## **Exoplanet Observing Techniques**

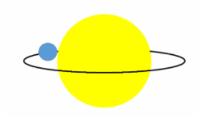

by
Dennis M. Conti
Chair, AAVSO Exoplanet Section
email: dennis@astrodennis.com

#### Overview

- The Transit Method and the Light Curve
- Time Standards
- Best Practices
- Online Resources
- Analysis and Modeling of WASP-12b Using AstroImageJ

### The Transit Method

Measures depth, length and shape of a light curve

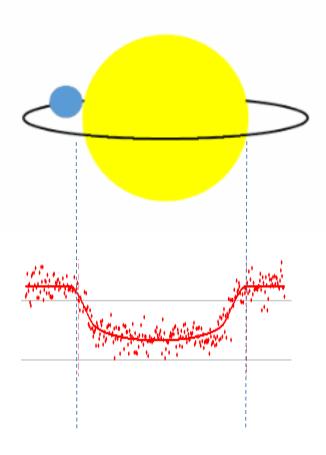

## What can we learn from the Light Curve?

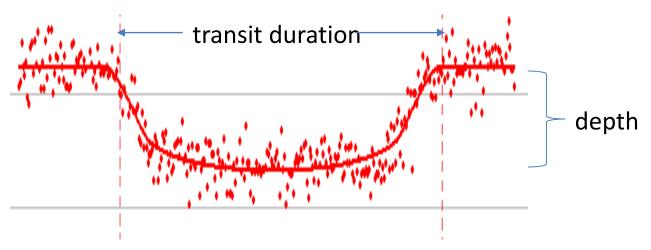

- Exoplanet radius
- Exoplanet orbital radius
- Exoplanet orbit inclination to our line-of-sight

Assumes knowledge of host star's radius and exoplanet's orbital period

## How is the Light Curve Created?

- Differential Photometry is used to calculate the relative change in flux between the Host star and one or more comparison star
- The flux of the Host and comparison stars are first adjusted for background sky noise (due to light pollution, sky glow, moon light, etc.)
- A data point on the light curve = the relative change in flux of the Host star
- A best fit of the model of a transit is made based on these data points

## The Key Tools of Differential Photometry: the Aperture and Annulus

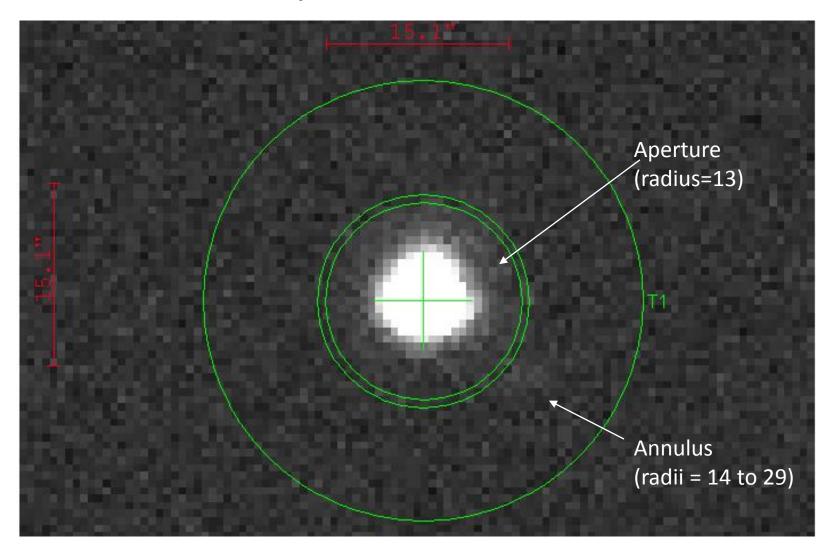

### What time did the transit begin?

Timestamp = reference location and time standard (clock)

Local time at College Park, MD: 13:00 on June 30, 2016

UTC time at Greenwich, England: 17:00 on June 30, 2016

• JD<sub>UTC</sub> (above in Julian Date form): 2457570.208333

HJD<sub>UTC</sub> (Heliocentric Julian Date, UTC): 2457570.202599

 BJD<sub>TDB</sub> (Barycentric Julian Date, Barycentric Dynamical Time): 2457570.203305

#### **Best Practices**

- Preparation Phase
- Image Capture Phase
- Calibration Phase
- Post-Processing and Modelling Phase

## **Preparation Phase**

- Select an exoplanet target
- Collect preliminary information (use suggested Worksheet)
- Predict potential meridian flips for German Equatorial Mounts
- Choose appropriate exposure times: important that host and comparison stars do not reach saturation during the imaging session!
- Setup file directories: AlJ Analysis, Bias Files, Dark Files, Flat Files, Science Images
- Acclimate CCD camera to appropriate temperature
- Generate flat files (if twilight flats are used)
- Setup autoguiding system and make sure it is properly calibrated
- Synchronize image capture computer to USNO atomic clock (e.g., using Dimension 4 program)

### Image Capture Phase

- Begin imaging session 1 hour before predicted ingress time and end 1 hour after egress time
- Handle a meridian flip as expeditiously as possible
- After capturing Science Images, then conduct Calibration Phase

#### Calibration Phase

- Bias files 0 second dark exposures
- Dark files same exposure time as Science Images
- Flats:
  - Methods: twilight flats, dome flats, use of electroluminescence panels (preferred)
  - Exposure time set so that average ADU count = 50% of CCD linearity
- Flat darks dark exposures at the same time as flats; however, not needed if scaling of above dark files is used
- Take an odd number so median combine can be used
- Take calibration files for each observing session!

## The Importance of Uniform Flats

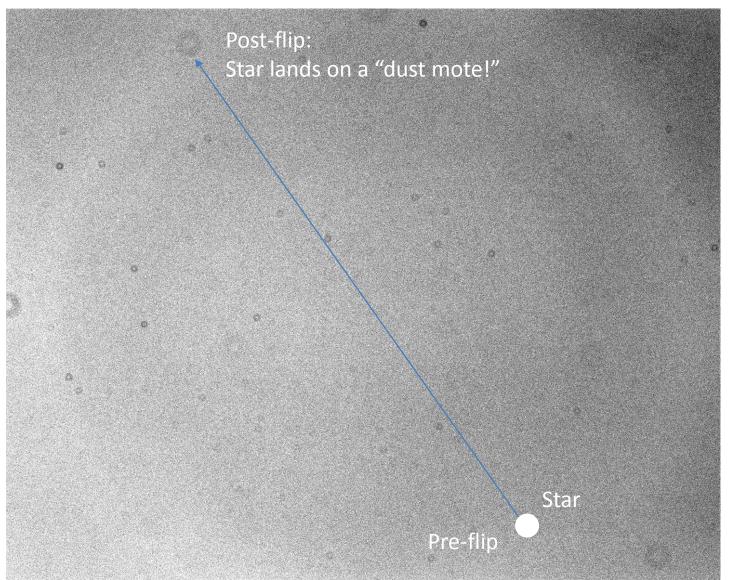

## Post-Processing and Modelling

- Use AstroImageJ freeware to conduct this phase
- Calibrate raw images using bias, darks, flats
- Update FITS headers of calibrated files with AIRMASS and BJD<sub>TDB</sub> times (Barycentric Julian Date/Barycentric Dynamical Time)
- Conduct differential photometry on calibrated files

#### **Conduct Model Fit**

- Enter into AstrolmageJ:
  - Orbital period
  - Predicted ingress/egress times
  - Limb darkening coefficients
  - Optionally, mass of Host star
- Add appropriate detrend parameters
- Select and adjust placement of light curve plots
- Deselect any comparison stars whose flux is variable

#### Online Resources

- Exoplanet Transit Predictions:
  - NASA Exoplanet Archive:
     <a href="http://exoplanetarchive.ipac.caltech.edu/cgi-bin/TransitView/nph-visibletbls?dataset=transits">http://exoplanetarchive.ipac.caltech.edu/cgi-bin/TransitView/nph-visibletbls?dataset=transits</a>
  - Exoplanet Transit Database (ETD) Website: <a href="http://var2.astro.cz/ETD/predictions.php">http://var2.astro.cz/ETD/predictions.php</a>
  - Extrasolar Planet Transit Finder: <a href="http://jefflcoughlin.com/transit.html">http://jefflcoughlin.com/transit.html</a>
- Exoplanet and Host Star Parameters: <a href="http://exoplanets.org">http://exoplanets.org</a>
- Time Conversion
  - Local time to JD<sub>UTC</sub>: <a href="http://www.onlineconversion.com/julian\_date.htm">http://www.onlineconversion.com/julian\_date.htm</a>
  - JD<sub>UTC</sub> to BJD<sub>TDB</sub>: <a href="http://astroutils.astronomy.ohio-state.edu/time/utc2bjd.html">http://astroutils.astronomy.ohio-state.edu/time/utc2bjd.html</a>
- Limb Darkening Coefficients: <a href="http://astroutils.astronomy.ohio-state.edu/exofast/limbdark.shtml">http://astroutils.astronomy.ohio-state.edu/exofast/limbdark.shtml</a>

# Analysis and Modeling of WASP-12b Using AstrolmageJ

#### WASP-12b Observation

Observing Date/Time: January 5-6, 2016

Observing Site: Suburban Annapolis, MD

Image scale= 0.63 arc-sec/pixel

FOV=14x11 arc-min.

Filter: V

Exposures: 337@45 seconds each

## Observatory Setup Location: Suburban Annapolis, MD

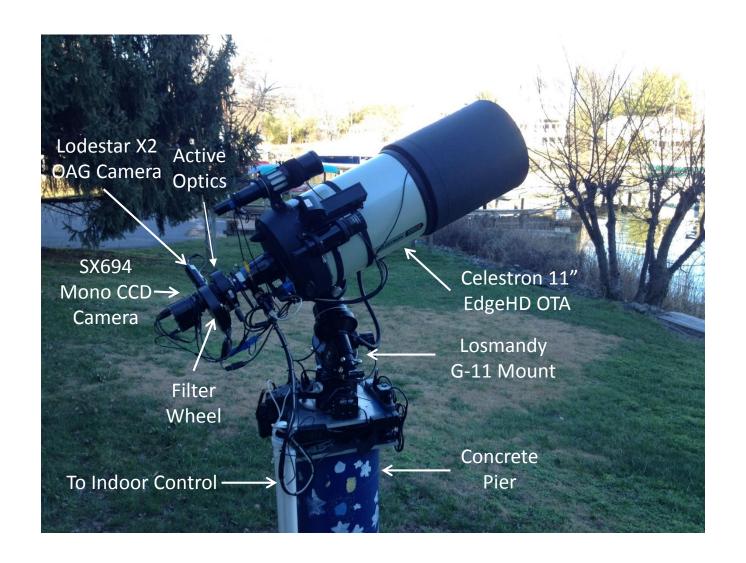

## Worksheet

| net Information:  RA:  Dec:  Period (days):  T ef:  V mag: ed range of comp stars: erence Paper (optional):  ion (UT):  nt: nt (T <sub>c</sub> ) in HJD_UTC (or BJ Ap on:  ):  CD Camera: | (click here) 06:30:32:79 29:40:20.4 1.0914 1.63 6300 11.7 11.26 to 12.45 mag             | BJD_TDB  2457393.54874 2457393.61124  38:55:48.51 N 76:29:17.78 W 0 280 3010                      | minutes                                                                                                    |
|----------------------------------------------------------------------------------------------------|------------------------------------------------------------------------------------------|---------------------------------------------------------------------------------------------------|----------------------------------------------------------------------------------------------------|
| RA:  Period (days):  Period (days):  Re:  T eft: V mag: ed range of comp stars: erence Paper (optional): ion (UT):  nt: nt (T <sub>c</sub> ) in HJD_UTC (or BJ Ap on:                     | (click here) 06:30:32.79 29:40:20.4 1.0914 1.63 6300 11.7 11.26 to 12.45 mag 01/5-6/2016 | BJD_TDB<br>2457393.54874<br>2457393.67374<br>2457393.61124<br>38:55:48.51 N<br>76:29:17.78 W<br>0 | minutes                                                                                                    |
| RA:  Period (days):  Period (days):  Re:  T eft: V mag: ed range of comp stars: erence Paper (optional): ion (UT):  nt: nt (T <sub>c</sub> ) in HJD_UTC (or BJ Ap on:                     | 06:30:32.79 29:40:20.4 1.0914 1.63 63300 11.7 11.26 to 12.45 mag  01/5-6/2016            | 2457393.54874<br>2457393.67374<br>2457393.61124<br>38:55:48.51 N<br>76:29:17.78 W<br>0<br>280     | minutes                                                                                                    |
| RA:  Period (days):  Period (days):  Re:  T eft: V mag: ed range of comp stars: erence Paper (optional): ion (UT):  nt: nt (T <sub>c</sub> ) in HJD_UTC (or BJ Ap on:                     | 06:30:32.79 29:40:20.4 1.0914 1.63 63300 11.7 11.26 to 12.45 mag  01/5-6/2016            | 2457393.54874<br>2457393.67374<br>2457393.61124<br>38:55:48.51 N<br>76:29:17.78 W<br>0<br>280     | minutes                                                                                                    |
| Dec: Period (days): R: Tef: V mag: ed range of comp stars: erence Paper (optional): ion (UT):  nt: nt(T <sub>c</sub> ) in HJD_UTC (or BJ Ap on:                                           | 29:40:20.4<br>1.0914<br>1.63<br>6300<br>11.7<br>11.26 to 12.45 mag<br>01/5-6/2016        | 2457393.54874<br>2457393.67374<br>2457393.61124<br>38:55:48.51 N<br>76:29:17.78 W<br>0<br>280     | minutes                                                                                                    |
| Period (days):  R: T <sub>eff</sub> : V mag: ed range of comp stars: rence Paper (optional): ion (UT):  nt: nt (T <sub>c</sub> ) in HJD_UTC (or BJ Ap on:                                 | 1.0914<br>1.63<br>6300<br>11.7<br>11.26 to 12.45 mag<br>01/5-6/2016                      | 2457393.54874<br>2457393.67374<br>2457393.61124<br>38:55:48.51 N<br>76:29:17.78 W<br>0<br>280     | minutes                                                                                                    |
| R: Ter: V mag: ed range of comp stars: erence Paper (optional): ion (UT):  nt: nt: nt (T <sub>c</sub> ) in HJD_UTC (or BJ Ap on:                                                          | 1.63<br>6300<br>11.7<br>11.26 to 12.45 mag<br>01/5-6/2016                                | 2457393.54874<br>2457393.67374<br>2457393.61124<br>38:55:48.51 N<br>76:29:17.78 W<br>0<br>280     | minutes                                                                                                    |
| T <sub>eff</sub> : V mag: ed range of comp stars: erence Paper (optional): ion (UT):  nt: nt: nt(T <sub>c</sub> ) in HJD_UTC (or BJ Ap on:                                                | 6300<br>11.7<br>11.26 to 12.45 mag<br>01/5-6/2016                                        | 2457393.54874<br>2457393.67374<br>2457393.61124<br>38:55:48.51 N<br>76:29:17.78 W<br>0<br>280     | minutes                                                                                                    |
| V mag: ed range of comp stars: erence Paper (optional): ion (UT):  Int: Int: Int (T <sub>c</sub> ) in HJD_UTC (or BJ Ap  DD: Int: Int: Int: Int: Int: Int: Int: Int                       | 11.7<br>11.26 to 12.45 mag<br>01/5-6/2016<br>D_TDB):                                     | 2457393.54874<br>2457393.67374<br>2457393.61124<br>38:55:48.51 N<br>76:29:17.78 W<br>0<br>280     | minutes                                                                                                    |
| ed range of comp stars: rence Paper (optional): ion (UT):  nt: nt (T <sub>c</sub> ) in HJD_UTC (or BJ Ap on:                                                                              | 11.26 to 12.45 mag 01/5-6/2016 D_TDB):                                                   | 2457393.54874<br>2457393.67374<br>2457393.61124<br>38:55:48.51 N<br>76:29:17.78 W<br>0<br>280     | minutes                                                                                                    |
| nt: nt (T <sub>c</sub> ) in HJD_UTC (or BJ Ap on:                                                                                                    | 01/5-6/2016<br>D_TDB):                                                                   | 2457393.54874<br>2457393.67374<br>2457393.61124<br>38:55:48.51 N<br>76:29:17.78 W<br>0<br>280     | minutes                                                                                                    |
| nt: nt (T <sub>c</sub> ) in HJD_UTC (or BJ Ap on:                                                                                                    | D_TDB):                                                                                  | 2457393.54874<br>2457393.67374<br>2457393.61124<br>38:55:48.51 N<br>76:29:17.78 W<br>0<br>280     | minutes                                                                                                    |
| nt: nt (T <sub>c</sub> ) in HJD_UTC (or BJ Ap on: ):                                                                                                    | D_TDB):                                                                                  | 2457393.54874<br>2457393.67374<br>2457393.61124<br>38:55:48.51 N<br>76:29:17.78 W<br>0<br>280     | minutes                                                                                                    |
| nt: nt (T <sub>c</sub> ) in HJD_UTC (or BJ Ap on: ):                                                                                                    | D_TDB):                                                                                  | 2457393.54874<br>2457393.67374<br>2457393.61124<br>38:55:48.51 N<br>76:29:17.78 W<br>0<br>280     | minutes                                                                                                    |
| nt (T <sub>c</sub> ) in HJD_UTC (or BJ<br>Ap<br>on:<br>):<br>CD Camera:                                                                                                    |                                                                                          | 2457393.54874<br>2457393.67374<br>2457393.61124<br>38:55:48.51 N<br>76:29:17.78 W<br>0<br>280     | minutes                                                                                                    |
| nt (T <sub>c</sub> ) in HJD_UTC (or BJ<br>Ap<br>on:<br>):<br>CD Camera:                                                                                                    |                                                                                          | 2457393.54874<br>2457393.67374<br>2457393.61124<br>38:55:48.51 N<br>76:29:17.78 W<br>0<br>280     | minutes                                                                                                    |
| nt (T <sub>c</sub> ) in HJD_UTC (or BJ<br>Ap<br>on:<br>):<br>CD Camera:                                                                                                    |                                                                                          | 2457393.67374<br>2457393.61124<br>38:55:48.51 N<br>76:29:17.78 W<br>0<br>280                      | minutes                                                                                                    |
| nt (T <sub>c</sub> ) in HJD_UTC (or BJ<br>Ap<br>on:<br>):<br>CD Camera:                                                                                                    |                                                                                          | 2457393.61124<br>38:55:48.51 N<br>76:29:17.78 W<br>0<br>280                                       | minutes                                                                                                    |
| nt (T <sub>c</sub> ) in HJD_UTC (or BJ<br>Ap<br>on:<br>):<br>CD Camera:                                                                                                    |                                                                                          | 38:55:48.51 N<br>76:29:17.78 W<br>0<br>280                                                        | minutes                                                                                                    |
| Apon: ): CD Camera:                                                                                                    |                                                                                          | 76:29:17.78 W<br>0<br>280                                                                         | minutes                                                                                                    |
| on: ): CD Camera:                                                                                                    |                                                                                          | 76:29:17.78 W<br>0<br>280                                                                         |                                                                                                    |
| ):<br>CD Camera:                                                                                                    |                                                                                          | 76:29:17.78 W<br>0<br>280                                                                         |                                                                                                    |
| ):<br>CD Camera:                                                                                                    |                                                                                          | 76:29:17.78 W<br>0<br>280                                                                         |                                                                                                    |
| CD Camera:                                                                                                    |                                                                                          | 76:29:17.78 W<br>0<br>280                                                                         |                                                                                                    |
| CD Camera:                                                                                                    |                                                                                          | 0<br>280                                                                                          |                                                                                                    |
| CD Camera:                                                                                                    |                                                                                          | 280                                                                                               |                                                                                                    |
| CD Camera:                                                                                                    |                                                                                          |                                                                                                   |                                                                                                    |
| CD Camera:                                                                                                    |                                                                                          | 3010                                                                                              |                                                                                                    |
|                                                                                                    |                                                                                          |                                                                                                   |                                                                                                    |
|                                                                                                    |                                                                                          | SX694M                                                                                            |                                                                                                    |
| ١.                                                                                                    |                                                                                          | 0.3                                                                                               |                                                                                                    |
|                                                                                                    |                                                                                          | 5.0                                                                                               |                                                                                                    |
| oixel/sec):                                                                                                    |                                                                                          | 0.003                                                                                             |                                                                                                    |
| Dixer/sec).<br>CD goes non-linear (ADU                                                                                                    | c).                                                                                      | 45,000                                                                                            |                                                                                                    |
| D goes non-iniear (ADO                                                                                                    | χ.                                                                                       | ¥3,000                                                                                            |                                                                                                    |
| inned):                                                                                                    | 2750                                                                                     | 2200                                                                                              |                                                                                                    |
| ns -unbinned):                                                                                                    | 4.54                                                                                     | 4.54                                                                                              |                                                                                                    |
| this observation:                                                                                                    | 2                                                                                        | 2                                                                                                 |                                                                                                    |
| ans observation.                                                                                                    |                                                                                          |                                                                                                   |                                                                                                    |
| ecs):                                                                                                    | 45                                                                                       |                                                                                                   |                                                                                                    |
| .03 j.                                                                                                    | 43<br>V                                                                                  |                                                                                                   |                                                                                                    |
| oefficients:                                                                                                    | (click here)                                                                             |                                                                                                   |                                                                                                    |
| 1:                                                                                                    | 0.39056081                                                                               |                                                                                                   |                                                                                                    |
| 2:                                                                                                    | 0.3026992                                                                                |                                                                                                   |                                                                                                    |
| ec/pixel):                                                                                                    | 0.3026992                                                                                | 0.62                                                                                              |                                                                                                    |
| ec/pixerj.                                                                                                    |                                                                                          |                                                                                                   |                                                                                                    |
| dc):                                                                                                    |                                                                                          | 11.41                                                                                             |                                                                                                    |
| us į.                                                                                                    |                                                                                          |                                                                                                   |                                                                                                    |
|                                                                                                    | 4                                                                                        |                                                                                                   |                                                                                                    |
| ultiplior:                                                                                                    | -                                                                                        |                                                                                                   |                                                                                                    |
|                                                                                                    |                                                                                          |                                                                                                   |                                                                                                    |
| is:                                                                                                    |                                                                                          |                                                                                                   |                                                                                                    |
|                                                                                                    |                                                                                          |                                                                                                   |                                                                                                    |
| radius:                                                                                                    | 29                                                                                       |                                                                                                   |                                                                                                    |
|                                                                                                    |                                                                                          |                                                                                                   |                                                                                                    |
| is:                                                                                                    |                                                                                          |                                                                                                   |                                                                                                    |
| radius:                                                                                                    |                                                                                          |                                                                                                   |                                                                                                    |
|                                                                                                    | 29                                                                                       |                                                                                                   |                                                                                                    |
| radius:                                                                                                    |                                                                                          |                                                                                                   |                                                                                                    |
| radius:                                                                                                    |                                                                                          |                                                                                                   |                                                                                                    |
|                                                                                                    | # of Science Images:                                                                     |                                                                                                   |                                                                                                    |
| radius:<br>Original #:                                                                                                    |                                                                                          | Final #:                                                                                          | 336                                                                                                    |
| 15                                                                                                    | ultiplier: :: :adius: :adius:                                                            | 14.26 2.68 4 ultiplier: 3 3: 13 radius: 14 radius: 29 s: 13 radius: 14                            | 14.26 11.41 is): 2.68  4  ultiplier: 3 is: 13 radius: 14 radius: 29  s: 13 radius: 29  radius: 14 radius: 14 radius: 14 radius: 29 |

## Selection of Comparison Stars around WASP-12

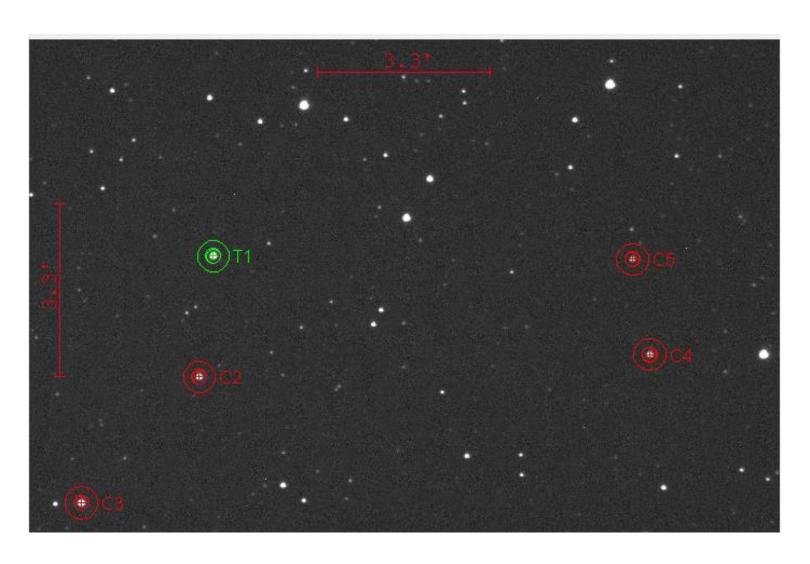

#### WASP-12b on UT2016-01-06

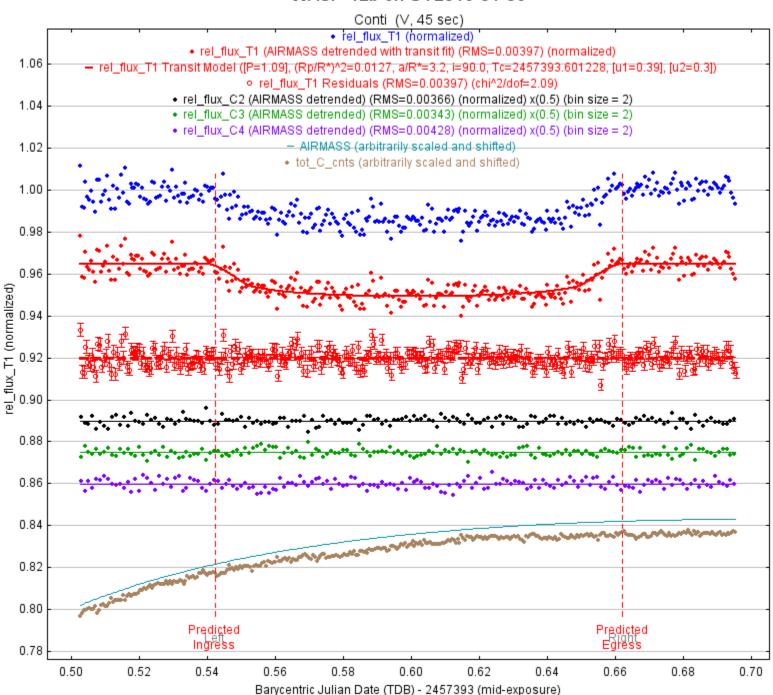

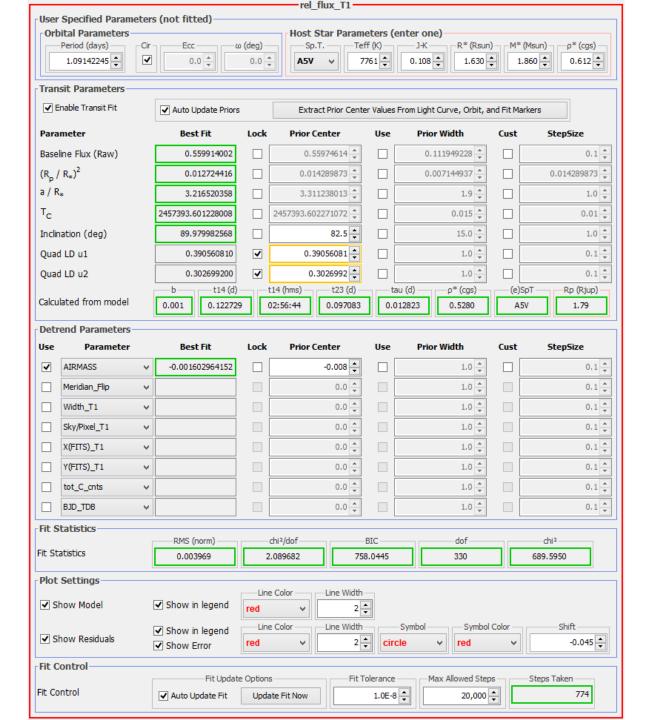

# Accuracy of Model Fit Results for the Case Study

| Parameter         | Model Fit           | Published           | Accuracy |
|-------------------|---------------------|---------------------|----------|
| Transit depth     | 0.0127              | 0.0138              | 92.0%    |
| Transit duration  | 176.7 min.          | 175.7 min           | 99.4%    |
| Orbit radius      | 0.024 au            | 0.023 au            | 95.7%    |
| Orbit inclination | 90°                 | 82.5 °              | 90.9%    |
| Planet radius     | 1.79 <sub>Jup</sub> | 1.79 <sub>Jup</sub> | 100%     |

## Light Curve with Effects of Meridian Flip Detrended

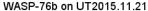

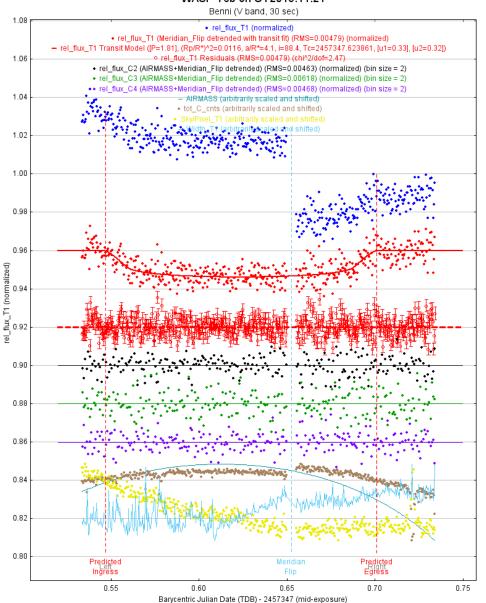

#### Other Resources

- 1. A Practical Guide to Exoplanet Observing, Dennis M. Conti, <a href="http://astrodennis.com">http://astrodennis.com</a>.
- 2. AstroImageJ, Karen Collins, <a href="http://www.astro.louisville.edu/software/astroimagej/">http://www.astro.louisville.edu/software/astroimagej/</a>.
- 3. Exoplanet Observing for Amateurs, Second Edition (Plus), Bruce L. Gary
- 4. The Exoplanet Handbook, Michael Perryman
- 5. The Handbook of Astronomical Image Processing, Richard Berry and James Burnell (comes with AIP4WIN photometry software)
- 6. The AAVSO Guide to CCD Photometry, Version 1.1, 2014
- 7. The AAVSO CCD Observing Manual, 2011